## SAP ABAP table UPB SY CLINFO {Attributes of Generated Class for Connection of Survey}

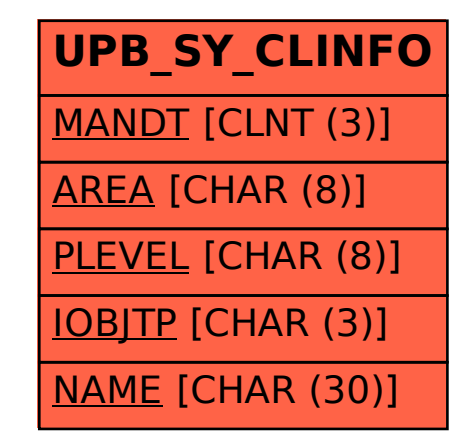